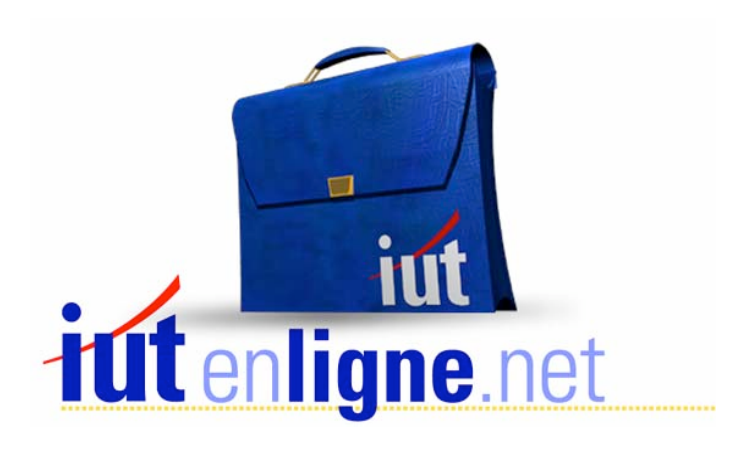

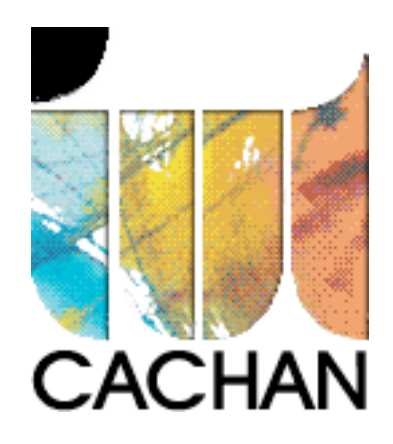

# COURS et TP DE LANGAGE C++

Chapitre 5

## Les pointeurs

# Joëlle MAILLEFERT

joelle.maillefert@iut-cachan.u-psud.fr

IUT de CACHAN

Département GEII 2

### **CHAPITRE 5**

### **LES POINTEURS**

Que ce soit dans la conduite de process, ou bien dans la programmation orientée objet, l'usage des pointeurs est extrêmement fréquent en C++.

#### **L'OPERATEUR ADRESSE &**

**L'opérateur adresse & indique l'adresse d'une variable en mémoire.** 

Exemple:  $int i = 8$ ;  **cout<<"VOICI i:"<<i; cout<<"\nVOICI SON ADRESSE EN HEXADECIMAL:"<<&i;** 

Exercice V\_1: Exécuter l'exemple précédent, et indiquer les cases-mémoire occupées par la variable i.

#### **LES POINTEURS**

**Définition: Un pointeur est une adresse. On dit que le pointeur pointe sur une variable dont le type est défini dans la déclaration du pointeur. Il contient l'adresse de la variable.**

#### *DECLARATION DES POINTEURS*

Une variable de type pointeur se déclare à l'aide du type de l'objet pointé précédé du symbole **\*.**

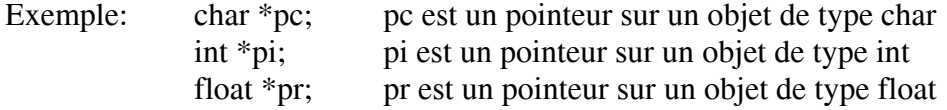

Excercice V\_1: Modifier l'exercice 1 comme ci-dessous, et conclure :

```
int i = 8; 
int *p; // déclaration d'un pointeur sur entier 
cout<<"VOICI i : "<<i; 
cout<<"\nVOICI SON ADRESSE EN HEXADECIMAL : "<<&i;
```
**p = &i; // p contient l'adresse de i, ont peut dire qu'il pointe sur i cout<<"\nVOICI SON ADRESSE EN HEXADECIMAL : "<<p;**

#### *MANIPULATION DE LA CASE MEMOIRE*

#### **En dehors de la partie déclarative, l'opérateur \* désigne en fait le contenu de la case mémoire pointée.**

Excercice V\_1: Modifier l'exercice 1 comme ci-dessous, et conclure :

```
int i = 8;
int *p; 
cout<<"VOICI i :"<<i; 
cout<<"\nVOICI SON ADRESSE EN HEXADECIMAL :"<<&i;
```

```
p = &i; 
cout<<"\nVOICI SON ADRESSE EN HEXADECIMAL :"<<p; 
cout<<"\nVOICI i :"<<*p;
```
**\*p = 23; cout<<"\nVOICI i:"<<i; cout<<"\nVOICI i:"<<\*p;** 

#### *ARITHMETIQUE DES POINTEURS*

On peut essentiellement **déplacer** un pointeur dans un plan mémoire à l'aide des opérateurs d'addition, de soustraction, d'incrémentation, de décrémentation. On ne peut le déplacer que **d'un nombre de cases mémoire multiple du nombre de cases réservées en mémoire pour la variable sur laquelle il pointe.** 

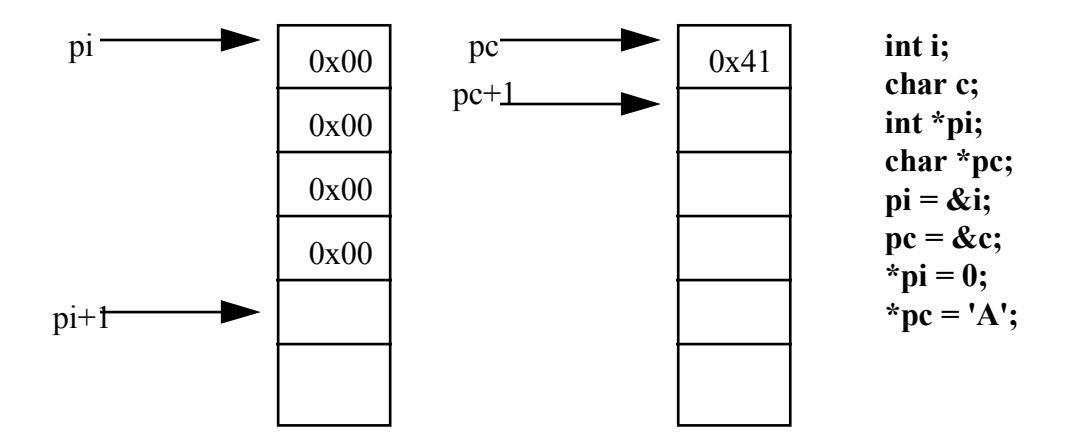

Exemples:

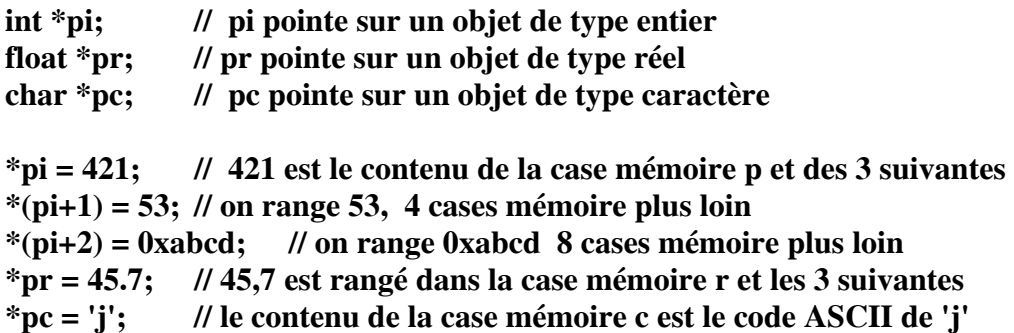

#### *AFFECTATION D'UNE VALEUR A UN POINTEUR ET ALLOCATION DYNAMIQUE*

Lorsque l'on déclare une variable char, int, float ..., un nombre de cases mémoire bien défini est **réservé** pour cette variable. En ce qui concerne les pointeurs, l'allocation de la casemémoire pointée obéit à des règles particulières :

Exemple:

**char \*pc;** 

Si on se contente de cette déclaration, le pointeur pointe « n'importe où ». Son usage, tel que, dans un programme peut conduire à un « plantage » du programme ou du système d'exploitation si les mécanismes de protection ne sont pas assez robustes. L'initialisation du pointeur n'ayant pas été faite, on risque d'utiliser des adresses non

autorisées ou de modifier d'autres variables.

Exercice V\_2 : Tester le programme ci-dessous et conclure

**char \*pc; // normalement, il faudrait réserver ! \*pc = 'a'; // le code ASCII de a est rangé dans la case mémoire pointée par pc \*(pc+1) = 'b'; // le code ASCII de b est rangé une case mémoire plus loin \*(pc+2) = 'c'; // le code ASCII de c est rangé une case mémoire plus loin \*(pc+3) = 'd'; // le code ASCII de d est rangé une case mémoire plus loin cout<<"Valeurs :"<<\*pc<<" "<<\*(pc+1)<<" "<<\*(pc+2)<<" "<<\*(pc+3);** 

1ère méthode : utilisation de l'opérateur adresse :

C'est la méthode qui a été utilisée dans l'exercice V\_1. Dans ce cas, l'utilisation de pointeurs n'apporte pas grand-chose par rapport à l'utilisation classique de variables.

#### 2ème méthode : affectation directe d'une adresse :

Cette méthode est réservée au contrôle de processus, quand on connaît effectivement la valeur de l'adresse physique d'un composant périphérique. *Elle ne fonctionne pas sur un PC, pour lequel les adresses physiques ne sont pas dans le même espace d'adressage que les adresses mémoires.* 

Il faut utiliser l'opérateur de "cast", jeu de deux parenthèses. **char \*pc; pc = (char\*)0x1000; // p pointe sur l'adresse 0x1000** 

3ème méthode : allocation dynamique de mémoire :

C'est la méthode la plus utilisée et qui donne pleinement leur intérêt aux pointeurs par rapport aux variables classiques.

Via l'opérateur *new*, natif dans le C++, on réserve, pendant l'exécution du programme, de la place dans la mémoire pour l'objet (ou la variable) pointé. L'adresse de base est choisie par le système lors de l'exécution, en fonction du système d'exploitation.

Le programmeur n'a à se soucier que de la quantité de cases mémoire dont il a besoin.

Exercice V\_2 : Modifier l'exercice V\_2 comme ci-dessous :

**char \*pc; pc = new char[4]; // réservation de place dans la mémoire pour 4 char** 

**\*pc = 'a'; // le code ASCII de a est rangé dans la case mémoire pointée par pc \*(pc+1) = 'b'; // le code ASCII de b est rangé une case mémoire suivante \*(pc+2) = 'c'; // le code ASCII de c est rangé une case mémoire suivante \*(pc+3) = 'd'; // le code ASCII de d est rangé une case mémoire suivante** 

**cout<<"Valeurs :"<<\*pc<<" "<<\*(pc+1)<<" "<<\*(pc+2)<<" "<<\*(pc+3);** 

#### **delete pc; // libération de la place**

Remarques :

- L'allocation dynamique peut se faire n'importe quand dans le programme (avant d'utiliser le pointeur !).

- L'opérateur *delete* libère la place réservée quand elle devient inutile.

- L'allocation dynamique devrait se faire dès la déclaration du pointeur avec la syntaxe suivante :

#### char  $*pc = new char[4]$ ;

**-** Si on a besoin d'une seule case mémoire, on écrira :

**char \*pc;** ou bien **char \*pc = new char; pc = new char ;**

Réservation de place pour d'autres types de pointeurs :

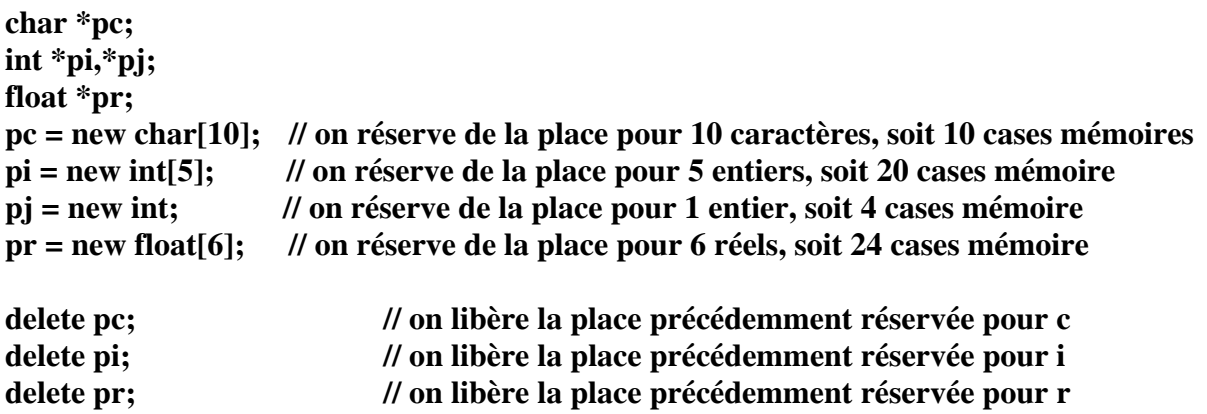

Comme précédemment, l'allocation dynamique peut être faite dès la déclaration du pointeur, elle est préférable :  $int$  \*pi = new int[5];

Exercice V\_3:

adr1 et adr2 sont des pointeurs pointant sur des réels. La variable pointée par adr1 vaut - 45,78; la variable pointée par adr2 vaut 678,89. Ecrire un programme qui affiche les valeurs de adr1, adr2 et de leur contenu.

L'opérateur de "cast", permet d'autre part, à des pointeurs de types différents de pointer sur la même adresse.

Exemple: **char \*pc;** // pc pointe sur un objet de type caractère  **int \*pi; // pi pointe sur un objet de type entier pi = new int; // allocation dynamique pour i pc = (char\*)i; // c et i pointent sur la même adresse, c sur un caractère** 

Exercice V 4:

adr\_i est un pointeur de type entier; la variable pointée i vaut 0x41424344. A l'aide d'une conversion de type de pointeur, écrire un programme montrant le rangement des 4 octets en mémoire.

Exercice V\_5:

Saisir un texte de 10 caractères. Ranger les caractères en mémoire. Lire le contenu de la mémoire et compter le nombre de lettres e.

Exercice V 6:

Saisir 6 entiers et les ranger à partir de l'adresse adr\_deb. Rechercher le maximum, l'afficher ainsi que sa position. La place nécessaire dans la mémoire peut-être le résultat d'un calcul :

**int taille; char \*image; cout<<"\nQuelle est la taille de l'image ? (en octets)"; cin>>taille; image = new char[taille];** 

Exercice V 7:

Reprendre l'exercice V\_6 mais en demandant à l'utilisateur combien de nombres il souhaite traiter, et en réservant en mémoire la place nécessaire.

#### **CORRIGE DES EXERCICES**

Exercice V<sub>\_3:</sub>

```
#include <iostream.h> 
#include <conio.h> 
    void main()
    \{float *adr1 = new float, *adr2 = new float;
        *adr1 = -45.78;*<sub>adr2</sub> = 678.89;
        \text{cout} \le \text{rad} \cdot 1 = \text{C} \le \text{ad} \cdot 1 \le \text{rad} \cdot 2 = \text{C} \le \text{ad} \cdot 2;\text{cout} \ll " r1 = "\ll*adr1\ll" r2 = "\ll*adr2;
       delete adr1;
        delete adr2;
        COUTS COUR CONTINUER FRAPPER UNE TOUCHE ";
        qetch();
    \}
```
Exercice V\_4:

```
#include <iostream.h> 
#include <conio.h> 
   void main()
   \left\{ \right.char *adr c;
      int *adr \overline{i} = new int;
      char u;
      *adr_i = 0x41424344;adr c = (char*)adr i;u = *adr c;
      cout<<" CONTENU : "<< u <<"\n";
      u = *(adr c+1);cout<<" CONTENU : "<< u <<"\n";
      u = *(adr c+2);cout<<" CONTENU : "<< u <<"\n";
      u = * (adr c+3);\overline{\text{CONTEMU}} : "<< u <<"\n";
      cout<<"Frapper une touche" ;
      qetch();
   ÏÏ©}
```
L'analyse de l'exécution de ce programme, montre que les microprocesseurs INTEL rangent en mémoire d'abord les poids faibles d'une variable.

Exercice V\_5:

```
#include <iostream.h> 
#include <conio.h> 
   void main()
   \left\{ \right.char *adr deb,c;
     int i, imax, compt e = 0;
     adr deb = new char[10];// texte de 10 caractères
  // saisie et rangement du texte
     cout<<"\nEntrer 10 caractères séparés par return:\n";
     for (i=0; i<10; i++)\{cout<<"caractères numéro "<<i<<":";
        cin>>c;
        *(adr deb + i) = c;\}// lecture de la mémoire et tri
     for (i=0; i<10; i++)\{c = *(adr deb+i);cout<<"\nCARACTERE:"<<c;
        if (c=='e') compt e++;\}// résultats
     cout<<"\nNOMBRE DE e: "<<compt e;
     delete adr deb;
     COUT<<"\nPOUR CONTINUER FRAPPER UNE TOUCHE ";
     getch();
   ÏÏ©}
```
Exercice V<sub>6:</sub>

```
#include <iostream.h> 
#include <conio.h> 
   void main()
   \left\{ \right.int *adr deb, i, max, position;
     adr deb=new int[6];
  // saisie des nombres
     cout<<"SAISIE DES NOMBRES :\n";
     for(i=0; i<6; i++)\{cout<<"ENTRER UN NOMBRE : ";
       \text{cin}>*(adr deb+i);
     \}// tri
     max = *adr deb;position = 1;for(i=0; i<6; i++)\{if(*(adr deb+i)>max)
         \{max = *(adr deb+i);postion = \overline{i+1;}\downarrow\}// résultats
     COUT<<"MAXIMUM : "<<max<<" IL EST EN "<<position<<"EME POSITION\n";
     delete adr deb;
     COUT<<"\nPOUR CONTINUER FRAPPER UNE TOUCHE";
     getch();
   \}
```
Exercice V\_7:

```
#include <iostream.h> 
#include <conio.h> 
   void main()
  \left\{ \right.int *adr deb, i, max, position, nombre;
     cout<<"Combien de nombres voulez-vous traiter ?";
     cin>>nombre;
     adr deb=new int[nombre];
  // saisie des nombres
     cout<<"SAISIE DES NOMBRES :\n";
     for(i=0; i<nonbre; i++)\{cout<<"ENTRER UN NOMBRE: ";
        \text{cin}\gt>\star (adr deb+i);
     \}// tri
     max = *adr deb;position = 1;for(i=0;i<nonbre;i++)\{if(*(adr deb+i)>max)
         \{max = *(adr_deb+i);position = i+1;
ÏϧÏÏ5϶Ï} 
      \}// résultats
     COUT<<"MAXIMUM : "<<max<<" IL EST EN "<<position<<"EME POSITION\n";
     delete adr deb;
     COUT<<"\nPOUR CONTINUER FRAPPER UNE TOUCHE";
     getch();
  \}
```